## **| gvSIG desktop 1 - gvSIG bugs #1351 Coordinate operation error with PostGIS layer**

11/05/2012 12:15 PM - Antonio Falciano

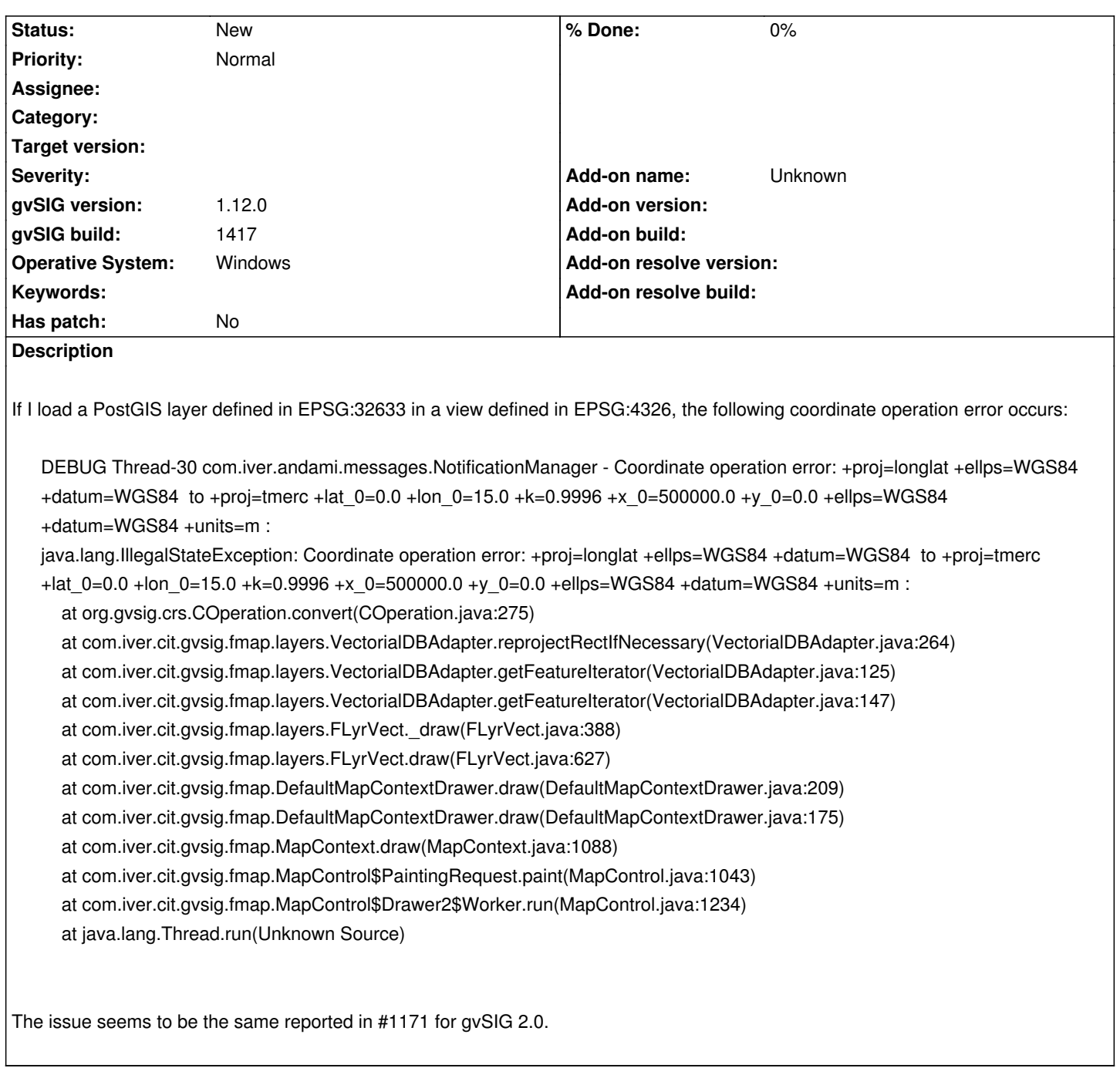

## **History**

**#1 - 01/15/2014 12:21 PM - Álvaro Anguix**

*- Project changed from Application: gvSIG desktop to | gvSIG desktop 1*